### **Envoy Mobile: From Server to Multiplatform Library**

KubeCon - November 2019

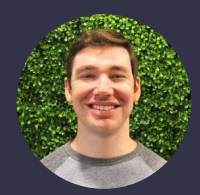

Michael Schore @goaway

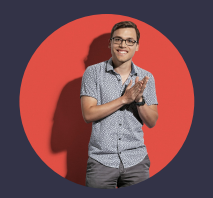

Jose Nino @junr03

#### **Agenda**

- Why bring Envoy to Mobile?
- Envoy as a Library
- Where are we now?
- Onwards!

# **Why bring Envoy ...to Mobile?**

#### **Topology 2.0: Universal Network Primitive**

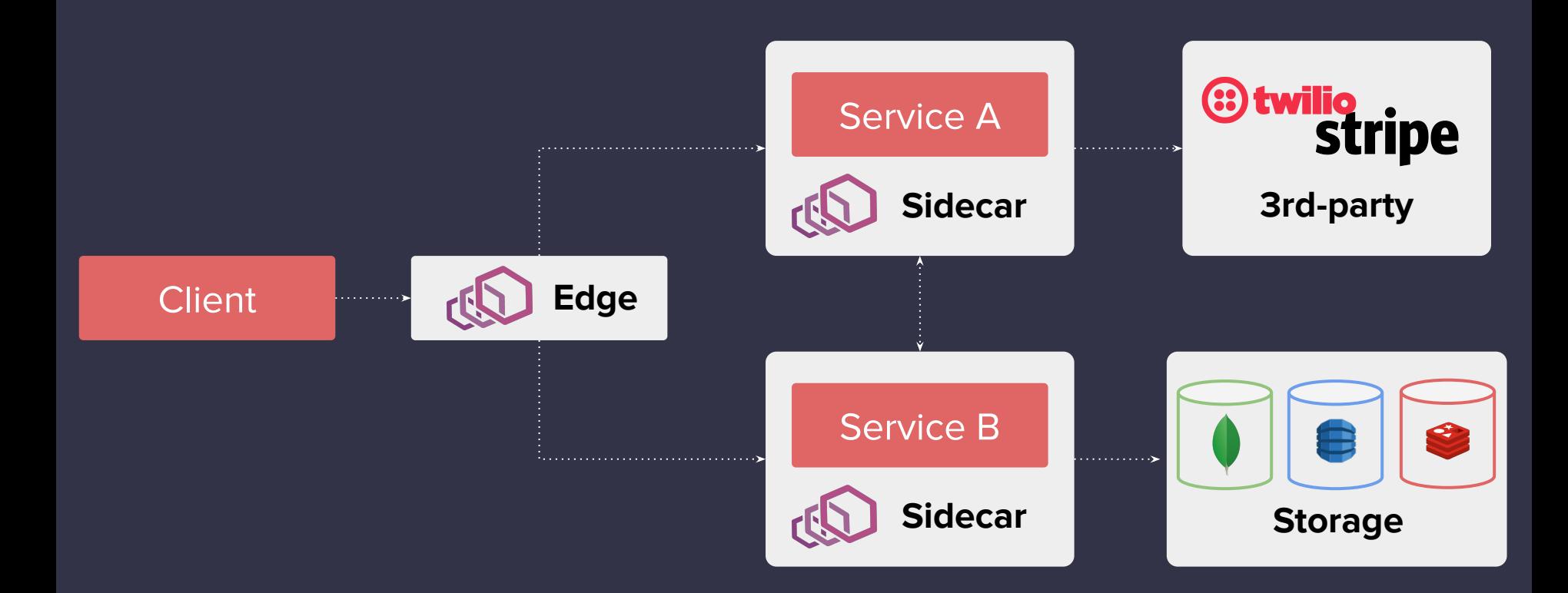

#### **What are we solving for?**

*Three 9s at the server-side edge is meaningless if the user of a mobile application is only able to complete the desired product flows a fraction of the time.*

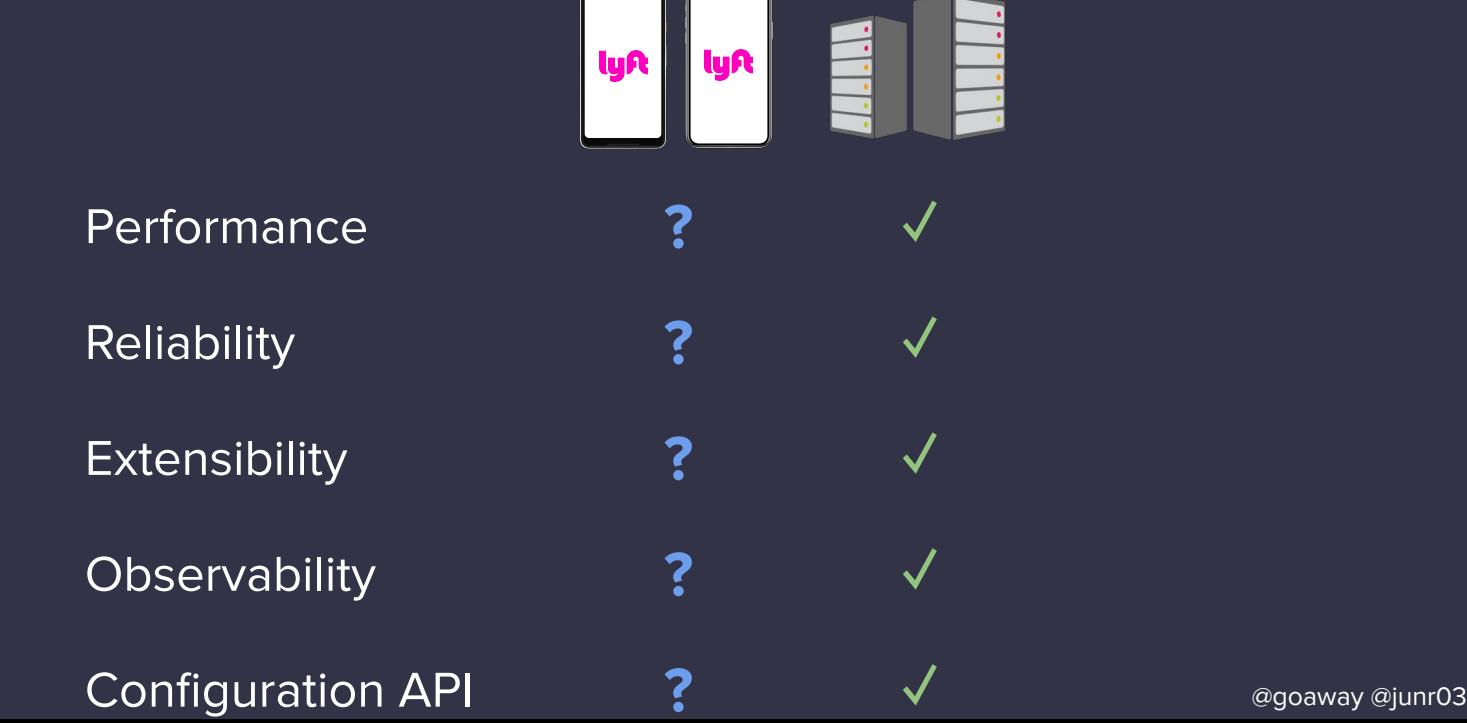

#### **Topology 2.0: Universal Network Primitive**

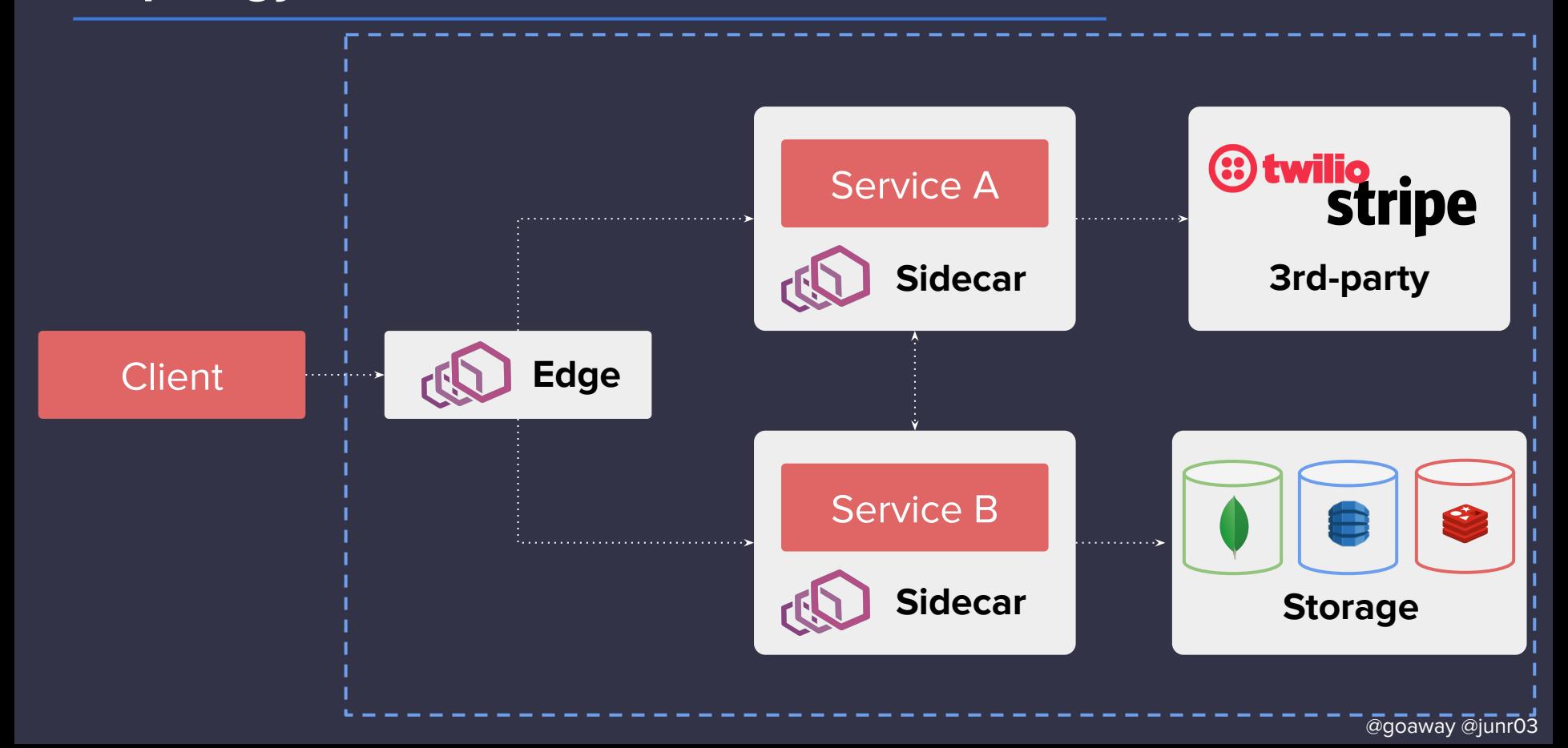

#### **Topology 3.0: Universal Network Primitive**

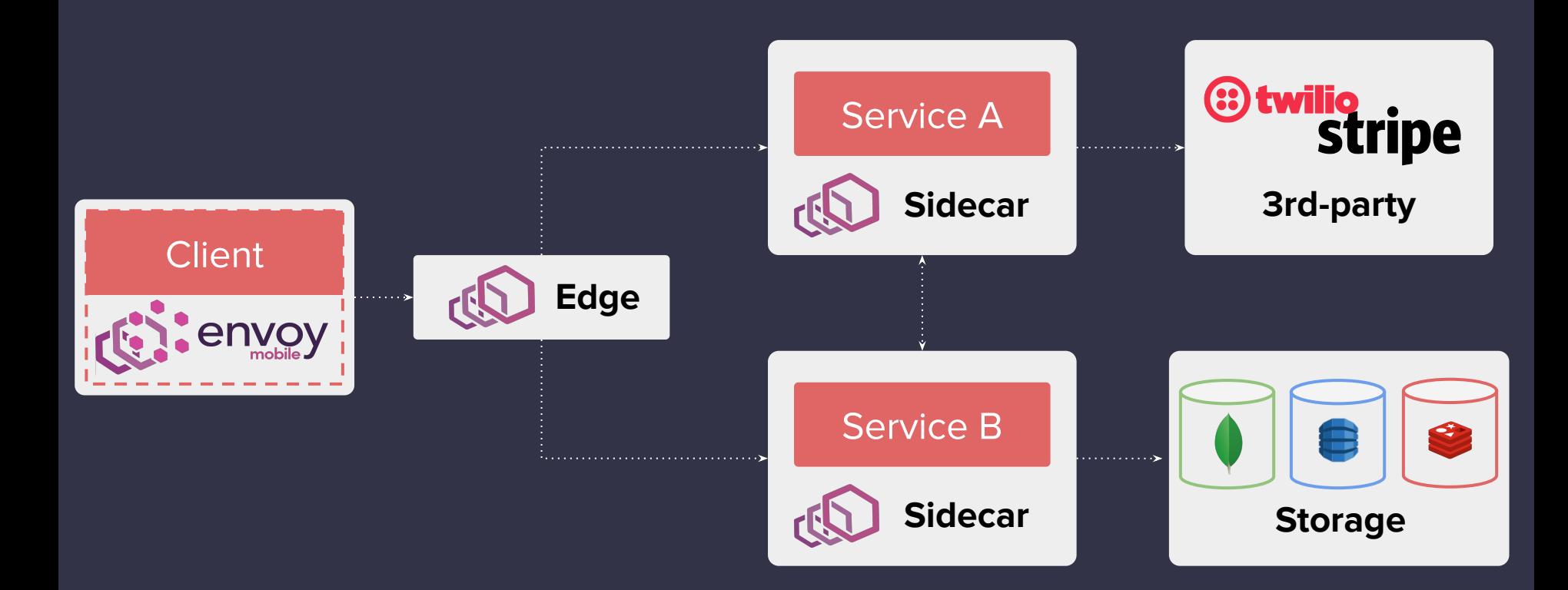

#### **Standardizing infrastructure**

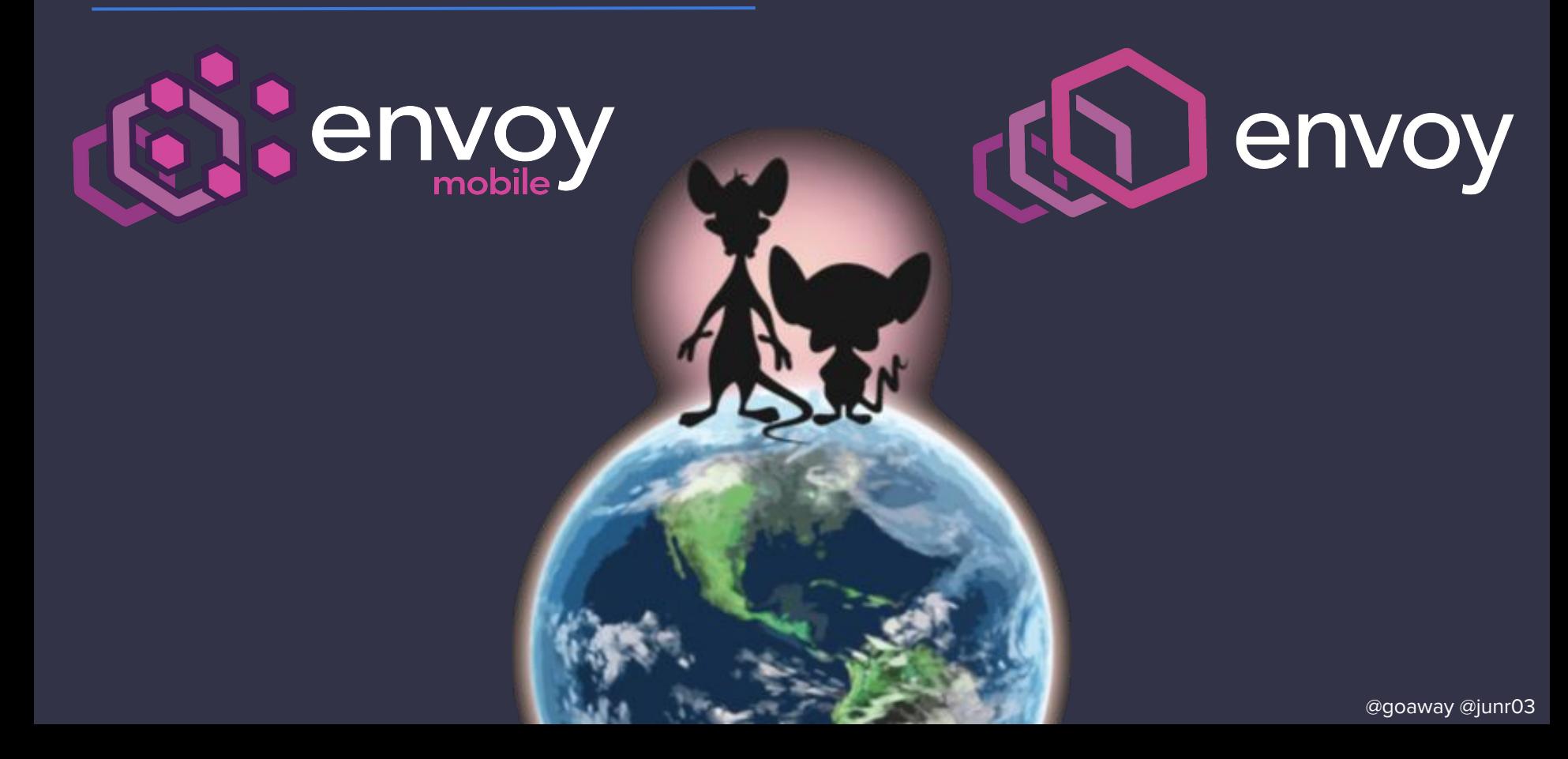

#### **Why is world domination standardization useful?**

- Write once, deploy everywhere
- Common tooling for common problems
- Reduce cognitive load

# **Envoy as a Library**

#### **Build System**

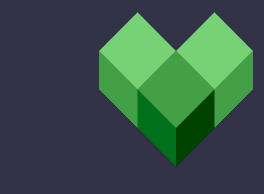

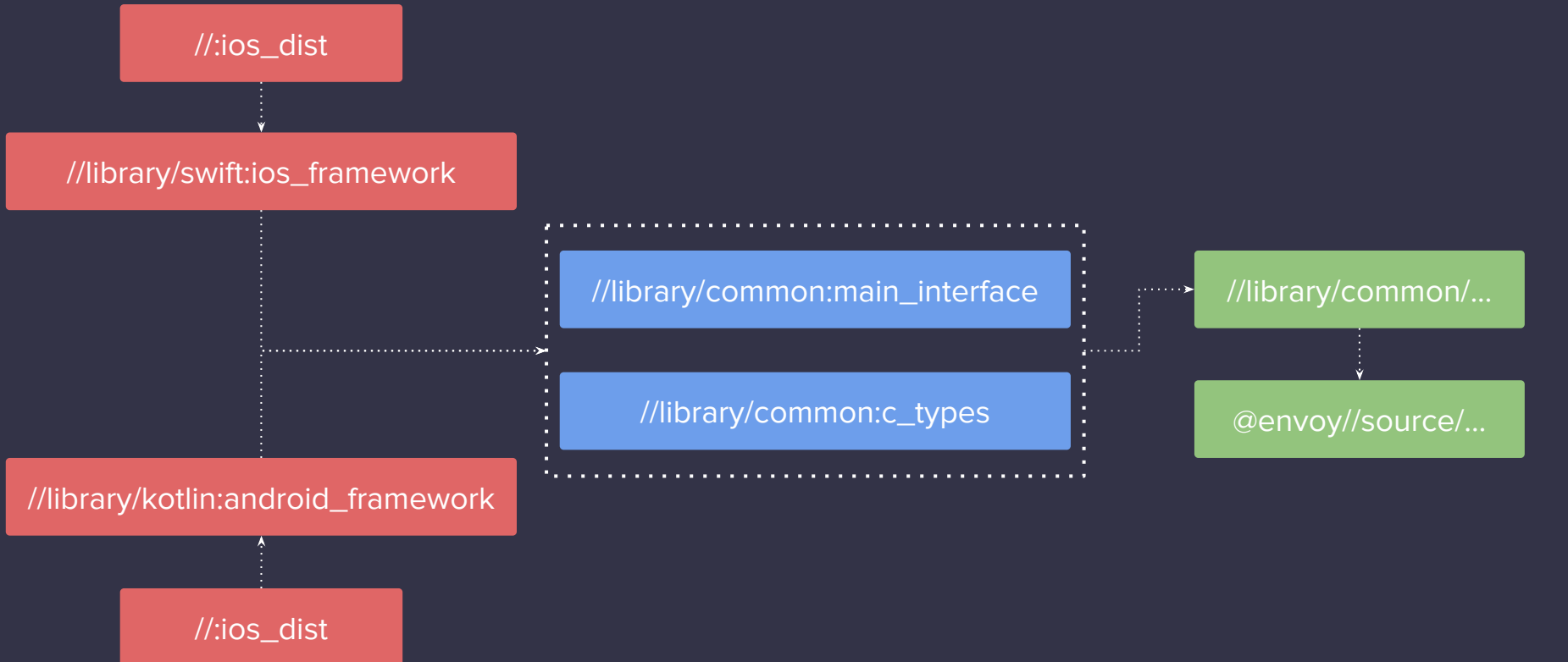

#### **Build System**

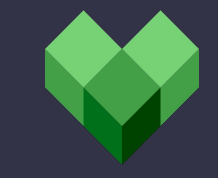

//:ios\_dist //library/swift:ios\_framework //library/common:main\_interface //library/common:c\_types //library/kotlin:android\_framework //:ios\_dist

//library/common/...

 $\sim 1$ 

خانستنستنب وتها

#### **API - Layered Design**

**Platform Bridge Bridge Native** 

#### Thin platform Code

bridging over C bindings

leveraging C++ native code.

#### **How to run a process in an app?**

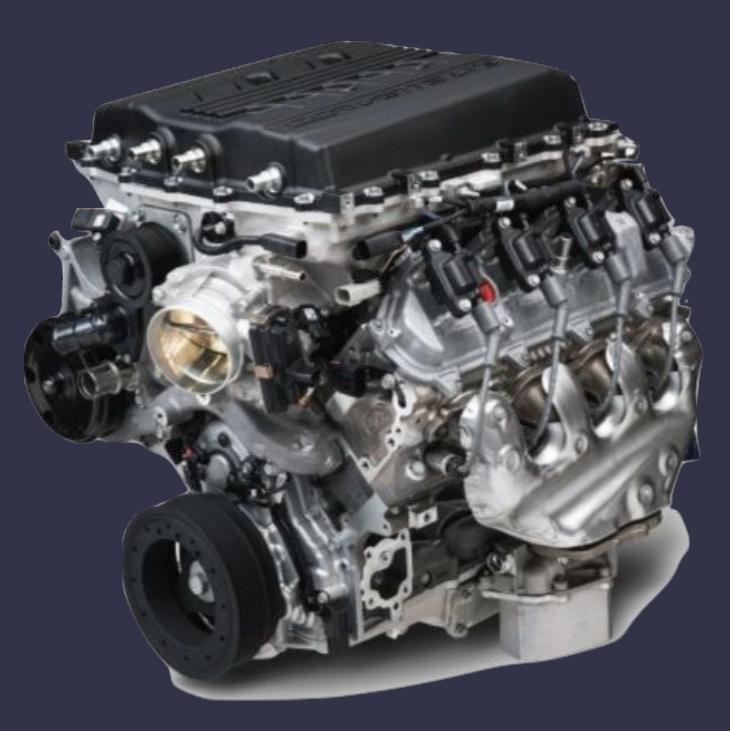

picture of an engine (a very fast one)

#### **Threading contexts**

Application Threads

Envoy Main Thread

Callback Threads

#### **Library Matrix**

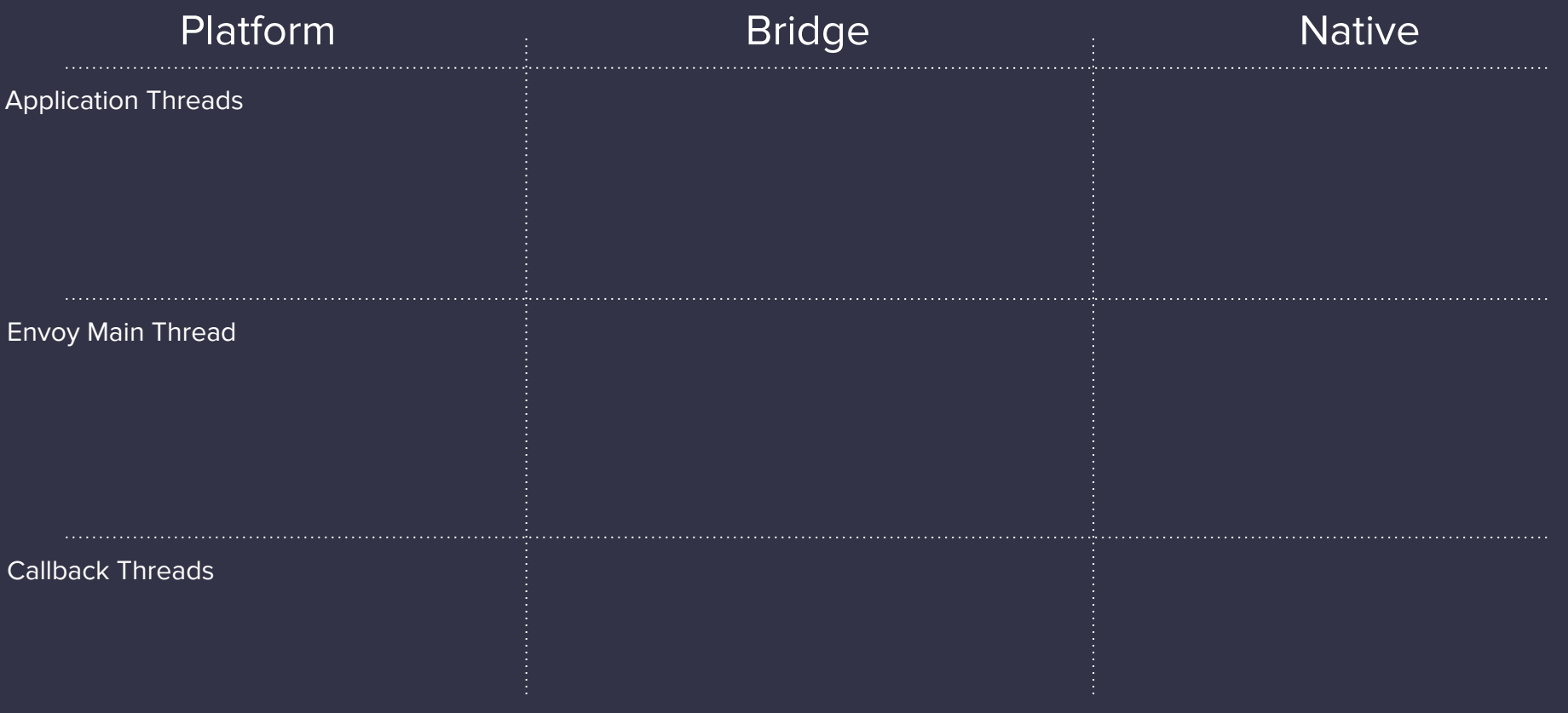

#### **Library Lifecycle - Running Envoy**

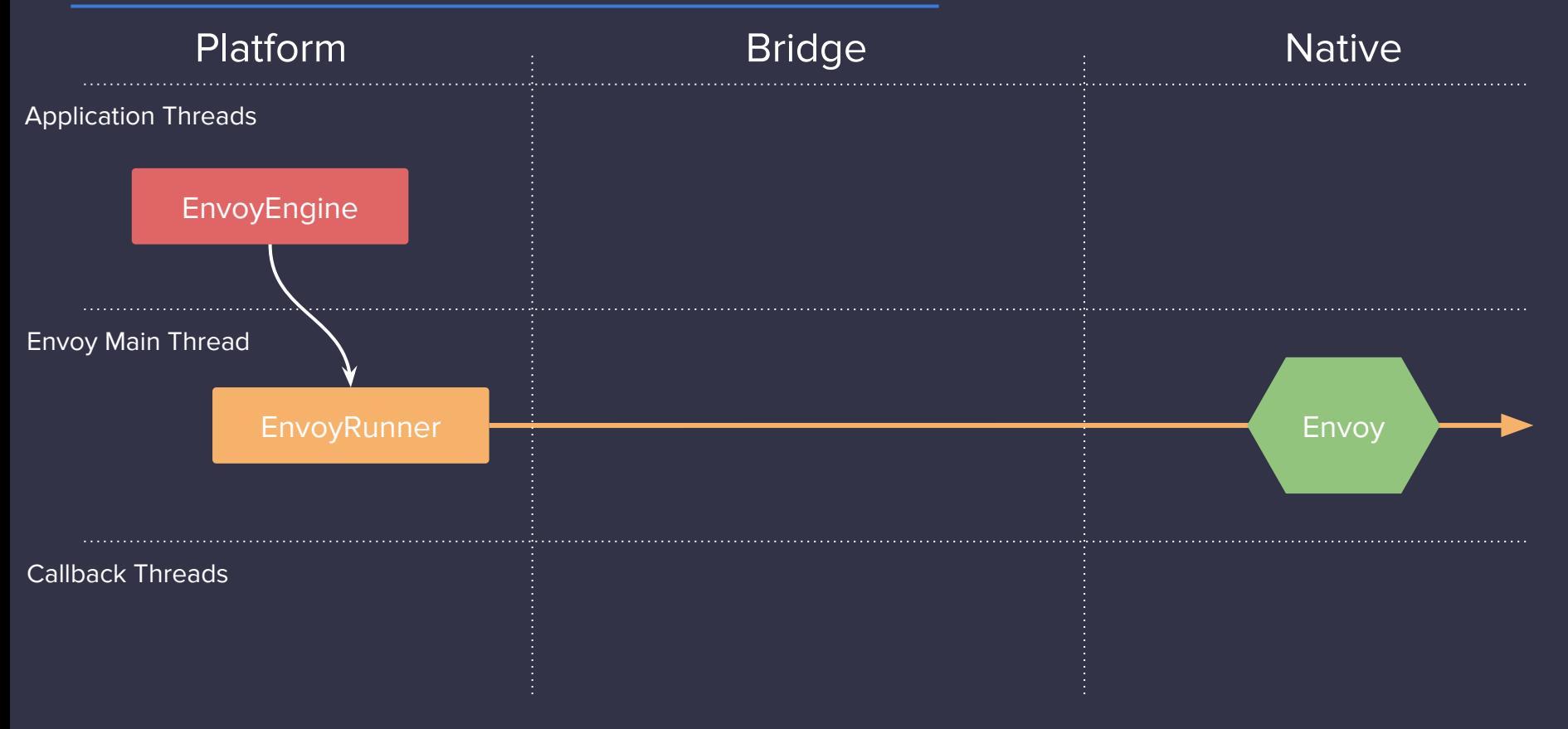

#### **Server Envoy**

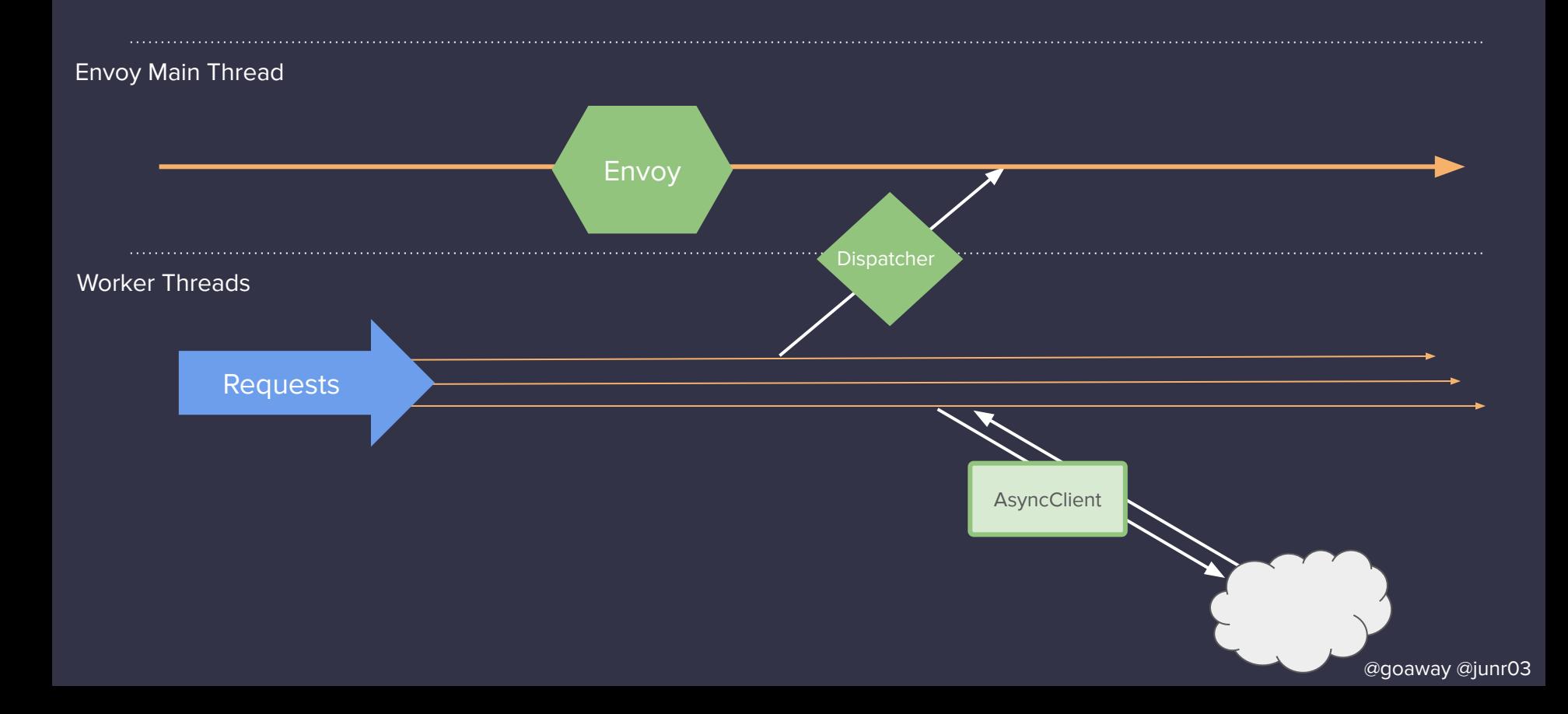

#### **Library Lifecycle - using Envoy Constructs**

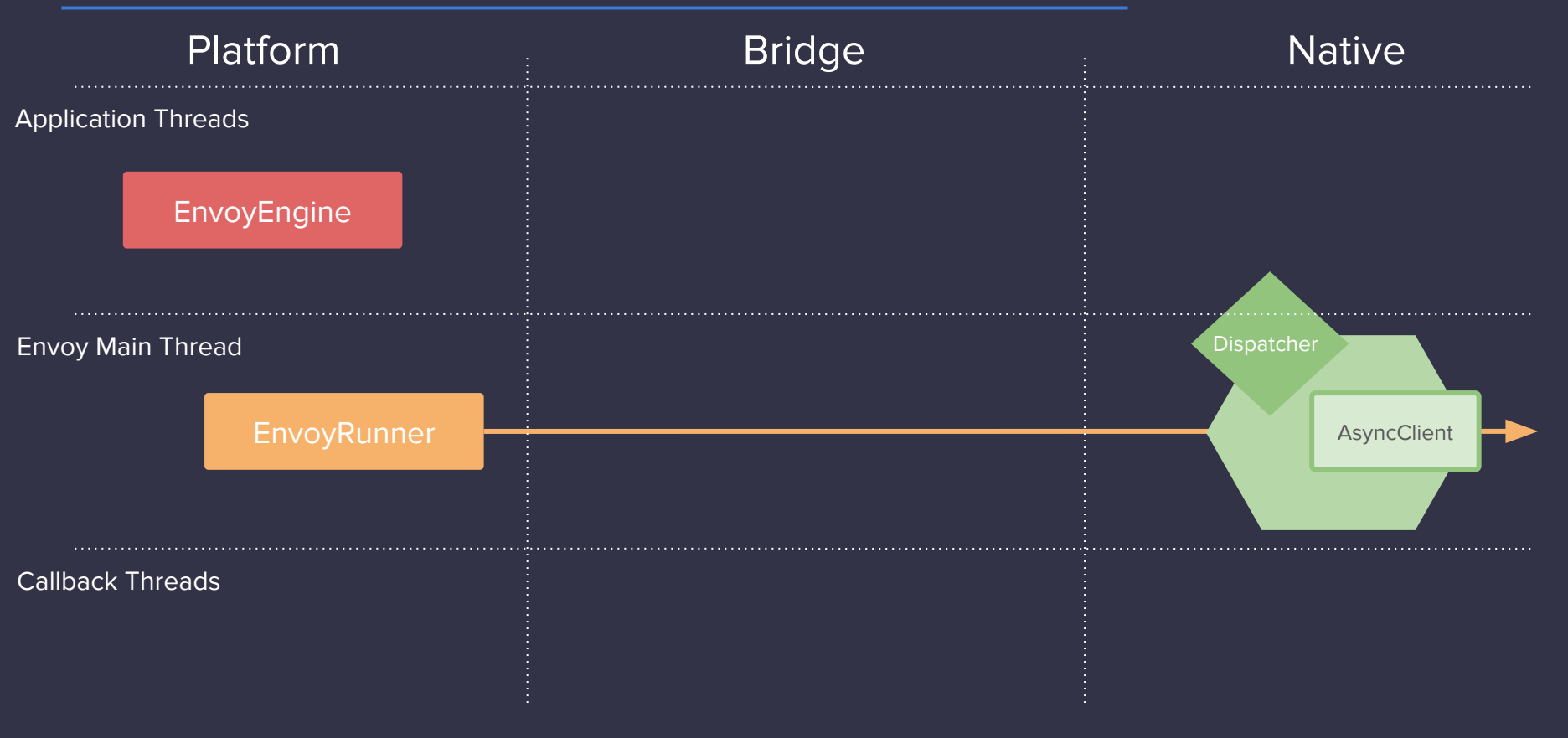

#### **Library Lifecycle - starting a stream**

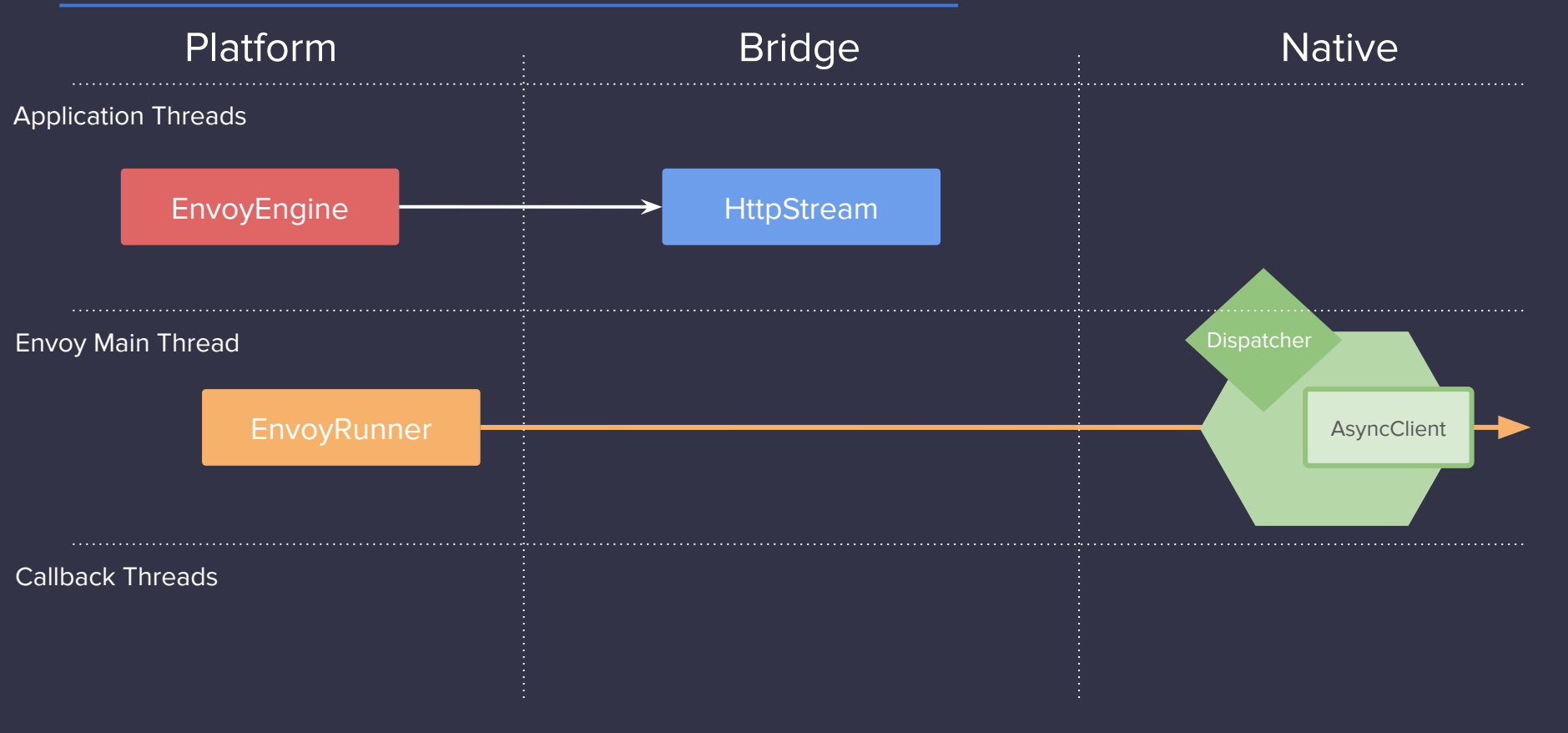

#### **Memory Management**

```
/**
  * Holds raw binary data as an array of bytes.
  */
typedef struct {
  size t length;
   const uint8_t* bytes;
   envoy_release_f release;
   void* context;
} envoy_data;
```
*/\*\**

 *\* Callback indicating Envoy has drained the associated buffer.*

 *\*/*

typedef void (\*envoy\_release\_f)(void\* context); which also also alway @junr03

#### **Library Lifecycle - dispatching a stream**

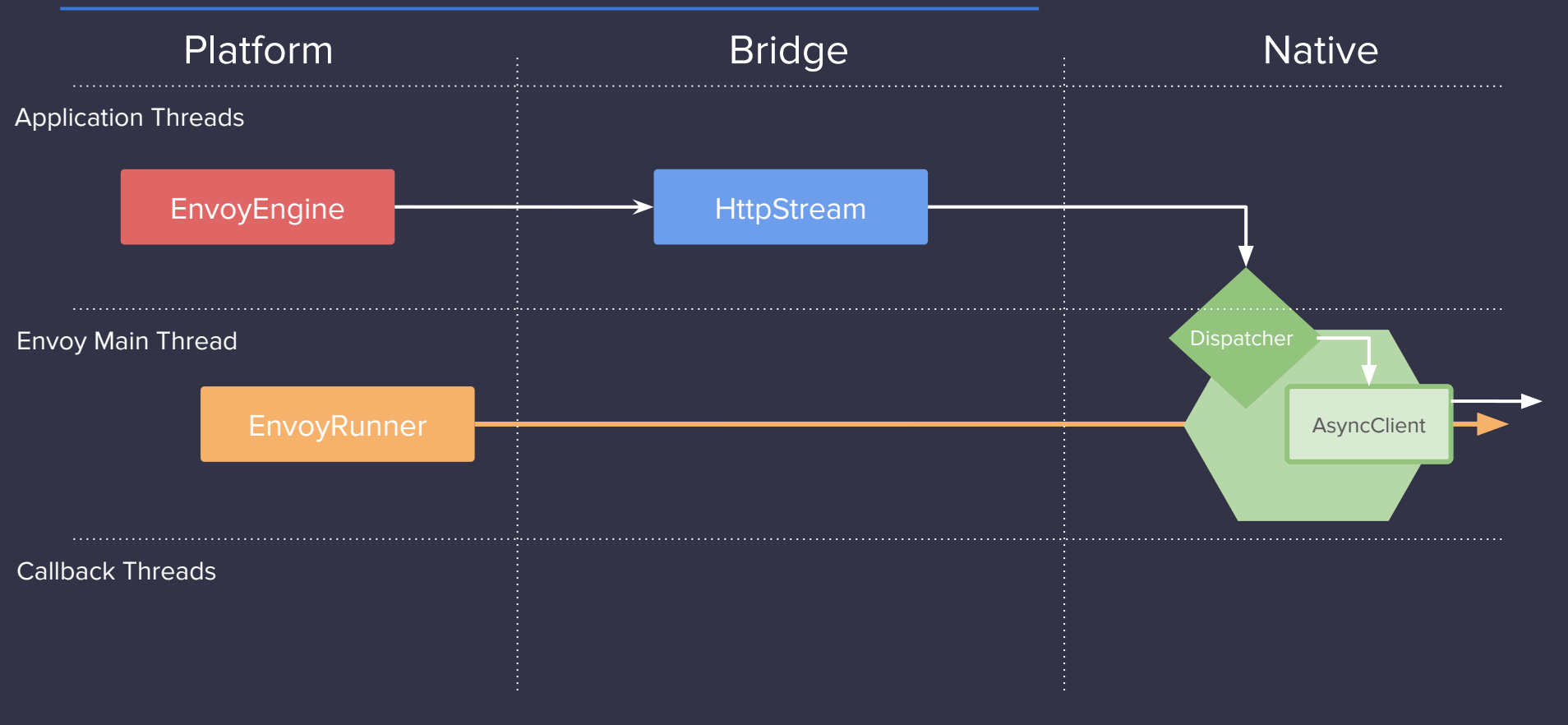

#### **Library Lifecycle - callbacks**

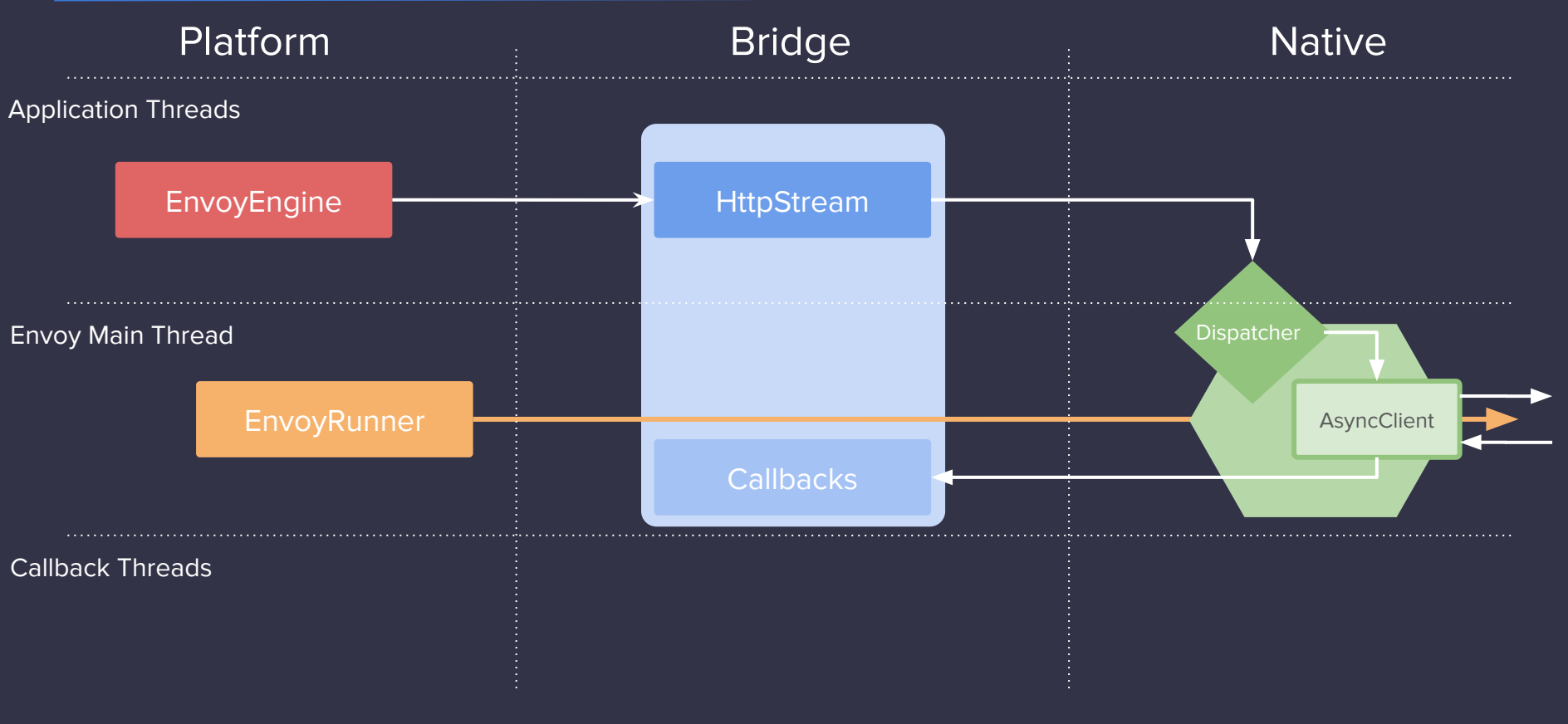

#### **Library Lifecycle - platform callbacks**

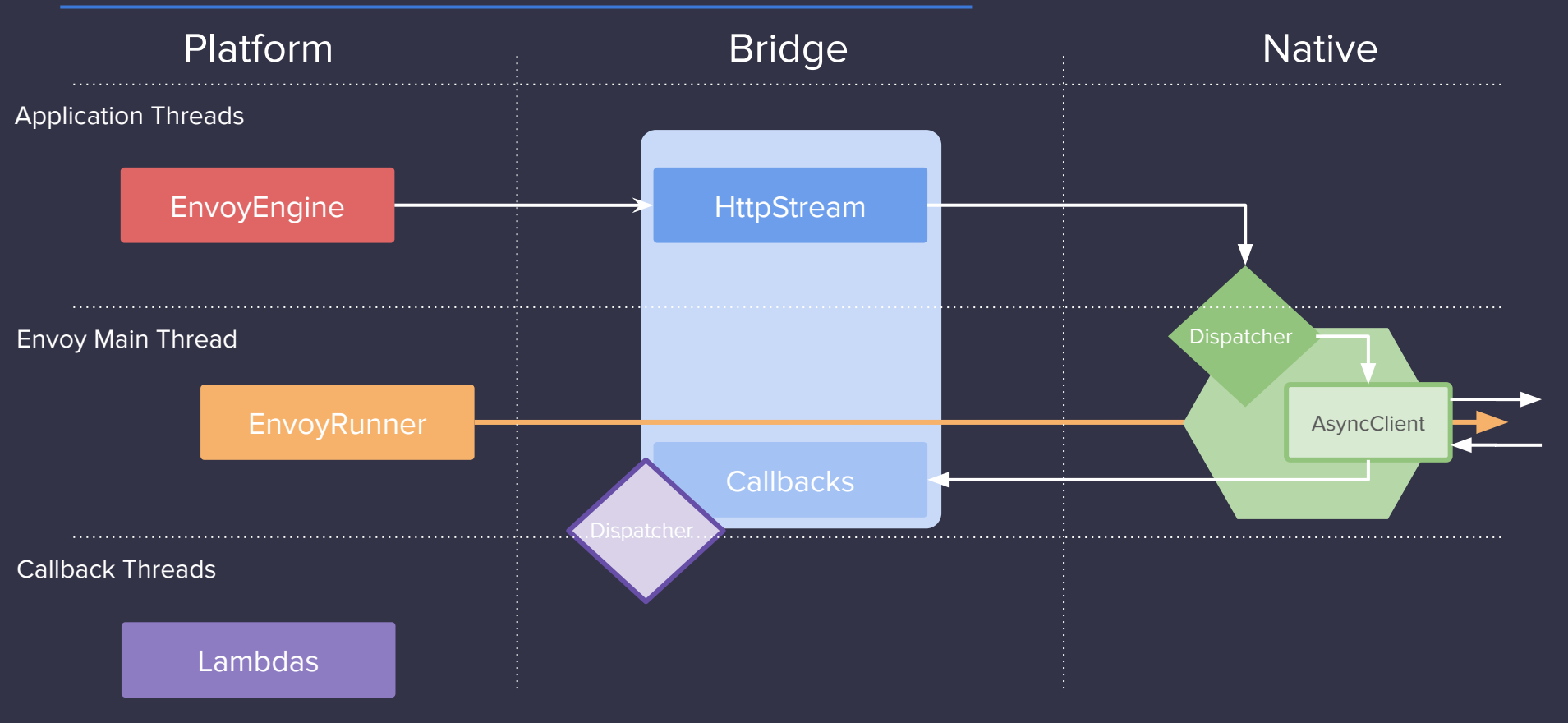

#### **Library Lifecycle - cancellation**

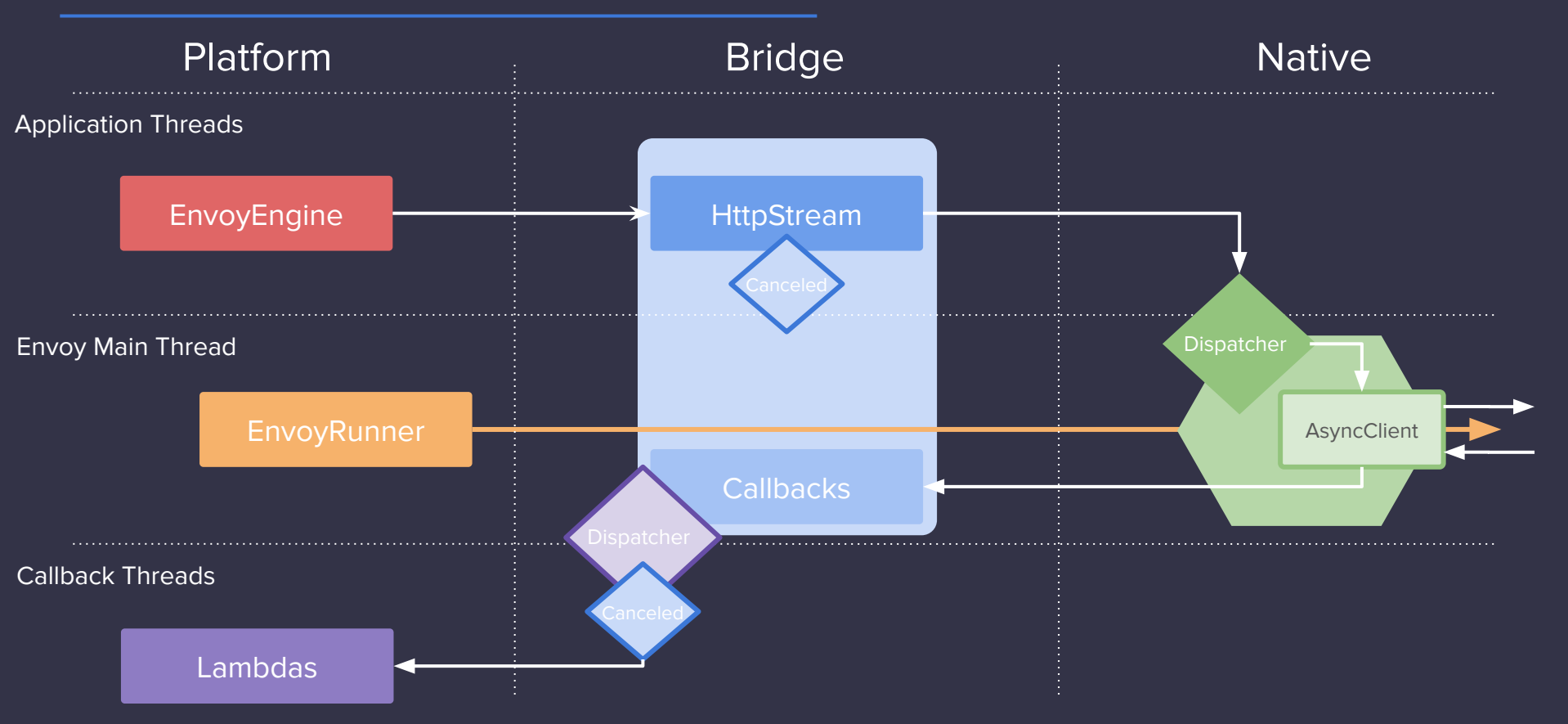

## **Where we are Now**

#### **Alpha App at Lyft!**

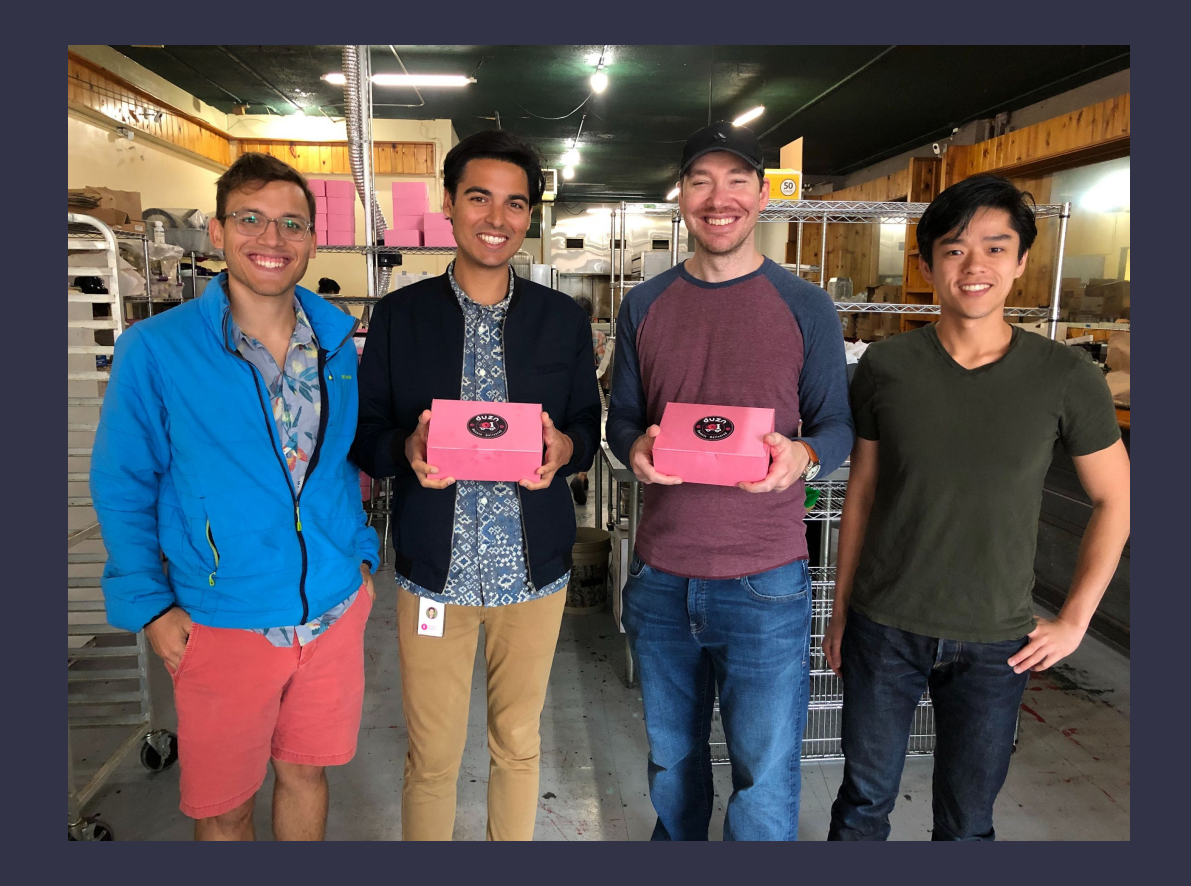

#### **IDL pipeline**

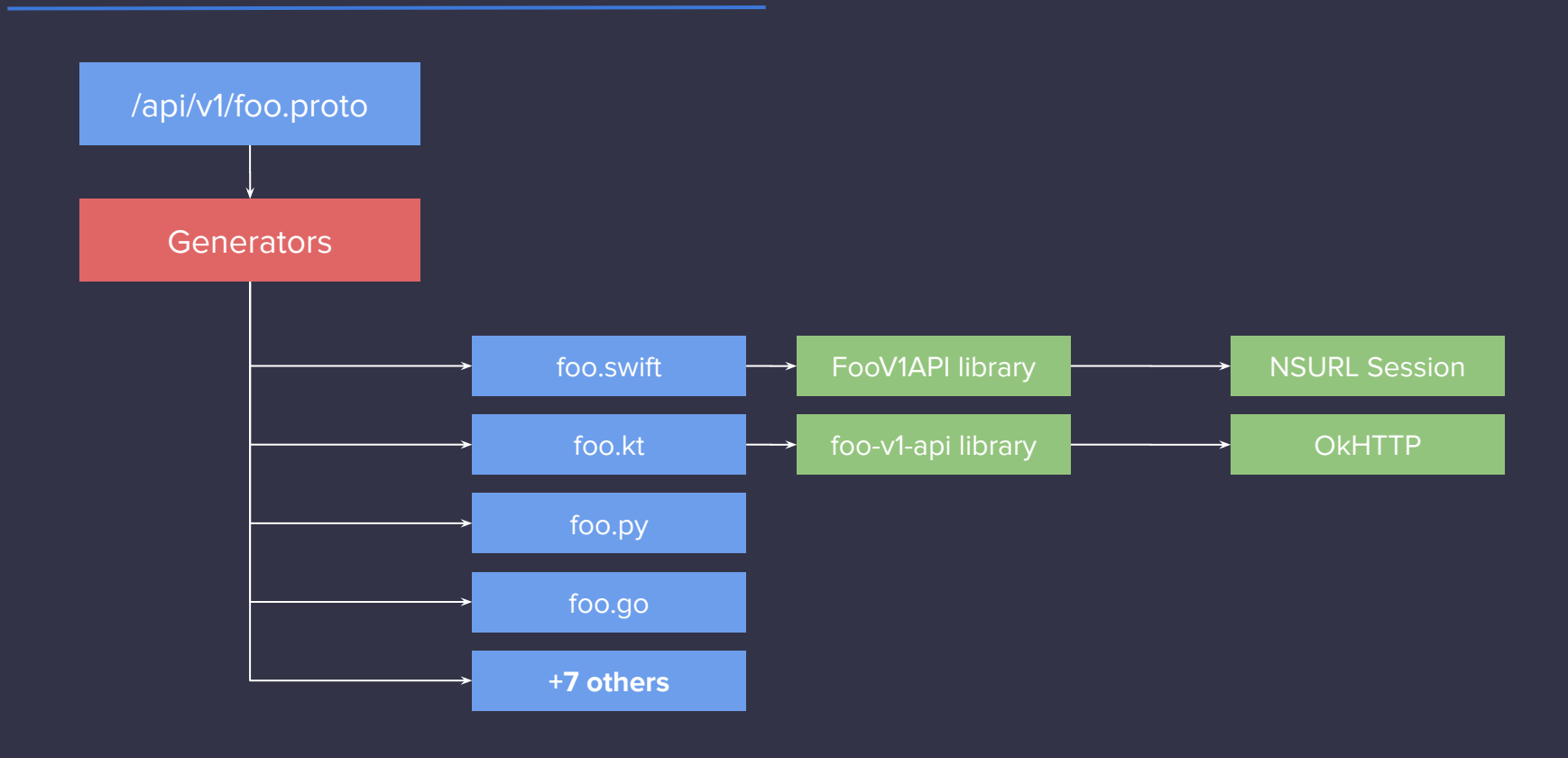

#### **IDL pipeline**

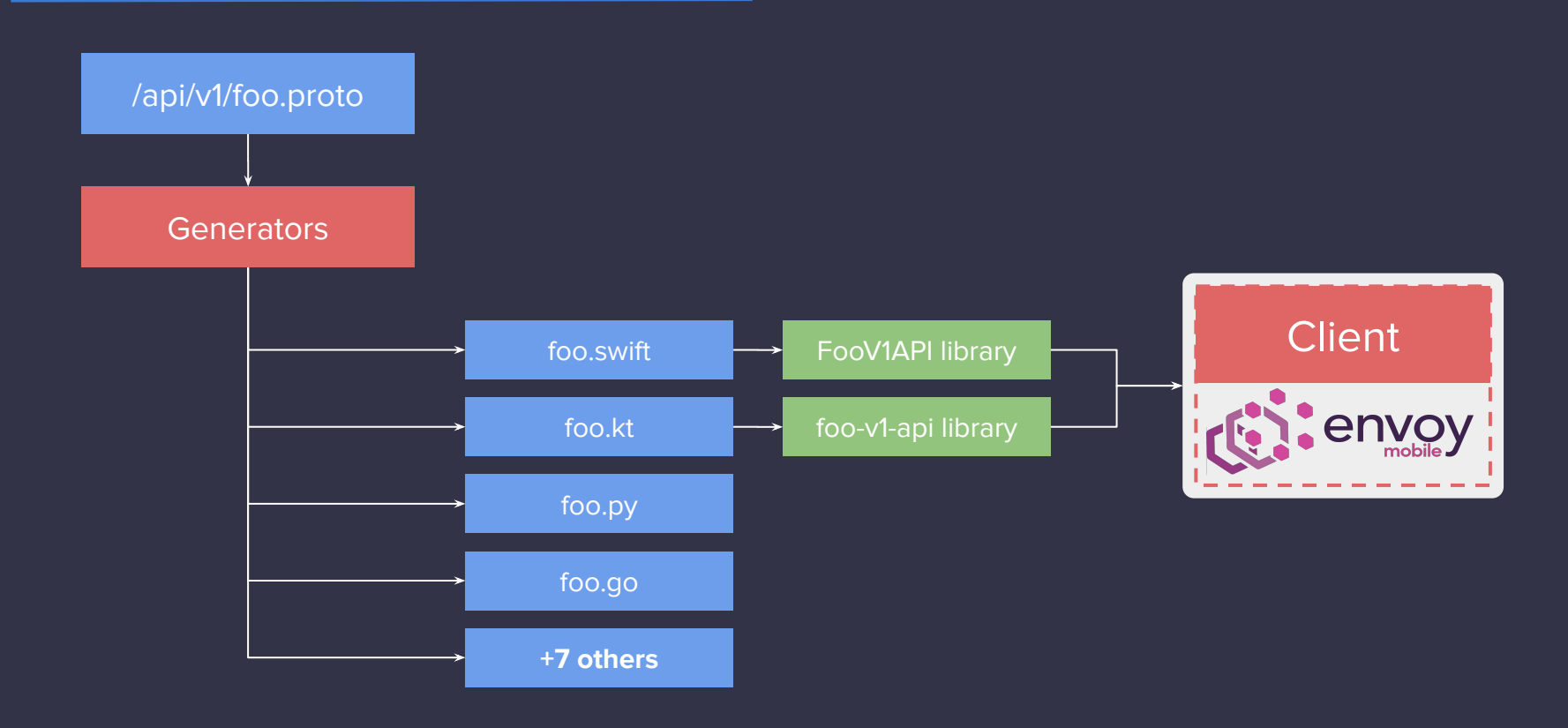

```
let envoy = try EnvoyClientBuilder(domain: 
"api.envoyproxy.io")
   .addLogLevel(.warn)
   .addStatsFlushSeconds(60)
   .build()
```

```
let request = GRPCRequestBuilder(path: 
"/pb.api.v1.Foo/GetBar")
   .addHeader(name: "x-custom-header", value: "foobar")
   .build()
```
#### **Build a Response Handler**

```
val handler = GRPCResponseHandler(Executor { })
   .onHeaders { headers, grpcStatus, _ ->
     ...
 }
   .onMessage { messageData ->
     // Deserialize message data here
  }
   ...
```

```
val emitter = envoy.send(request, responseHandler)
   .sendData(message)
   .sendData(message)
```
 $\bullet\bullet\bullet$ emitter.close()

#### **Drop in Replacement**

- Expose compatible bindings to classic network libraries: NSURL, **OKHTTP**
- Model-based APIs as a first class citizen

#### **What are we solving for?**

*Three 9s at the server-side edge is meaningless if the user of a mobile application is only able to complete the desired product flows a fraction of the time.*

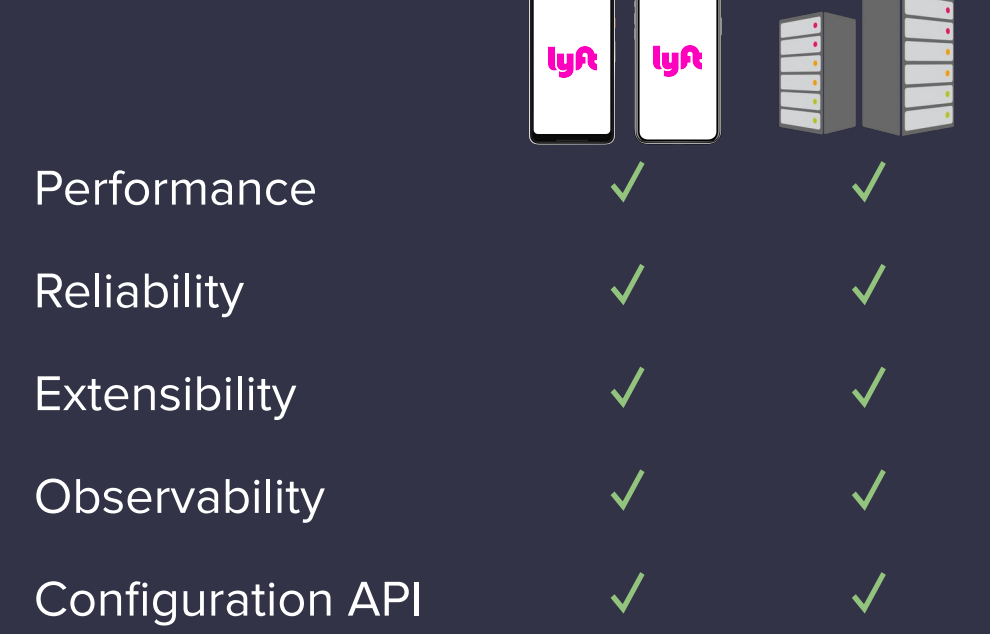

ts(envoy.cluster.\*.upstream\_rq.count)

ts(envoy\_mobile.cluster.api.upstream\_rq.count)

#### **Time-series Metrics**

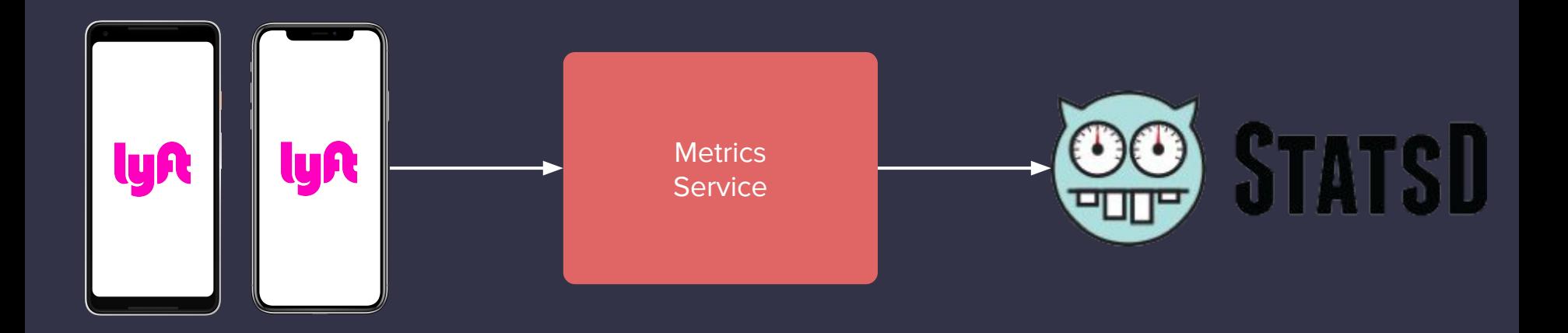

#### **Dashboards!**

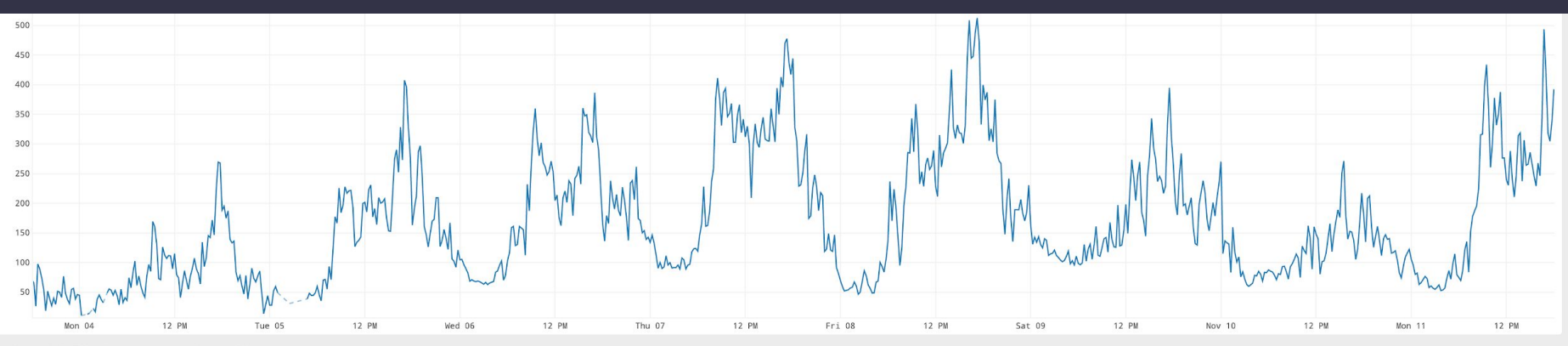

Horizontal Scale: 768 point buckets across, 1 bucket - 900 sec (est)

 $\sqrt{3}$ 

sum(ts(production.app.metricsingest.metrics\_stream.cluster.\*.upstream\_rq\_total.count.count))

#### ts(envoy\_mobile.cluster.api.upstream\_rq.count)

### **Onwards!**

#### **Onwards!**

- Protocol Experimentation
- API Listener Filter stack
- Beyond Mobile phones!

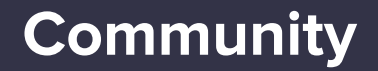

#### This is the beginning, join us!

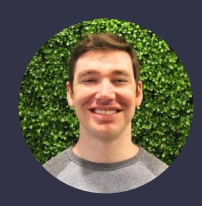

Michael Schore @goaway

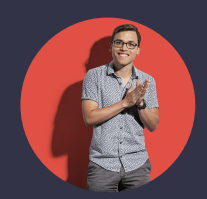

Jose Nino @junr03

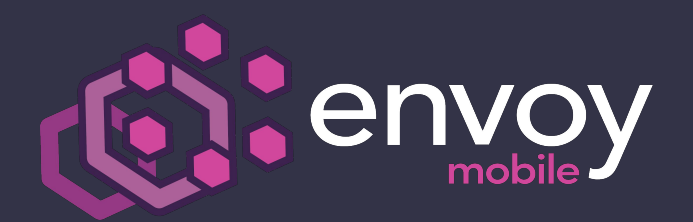

**envoy-mobile.github.io**